, tushu007.com

## $<<$  Cult3d/3ds max  $4>>$

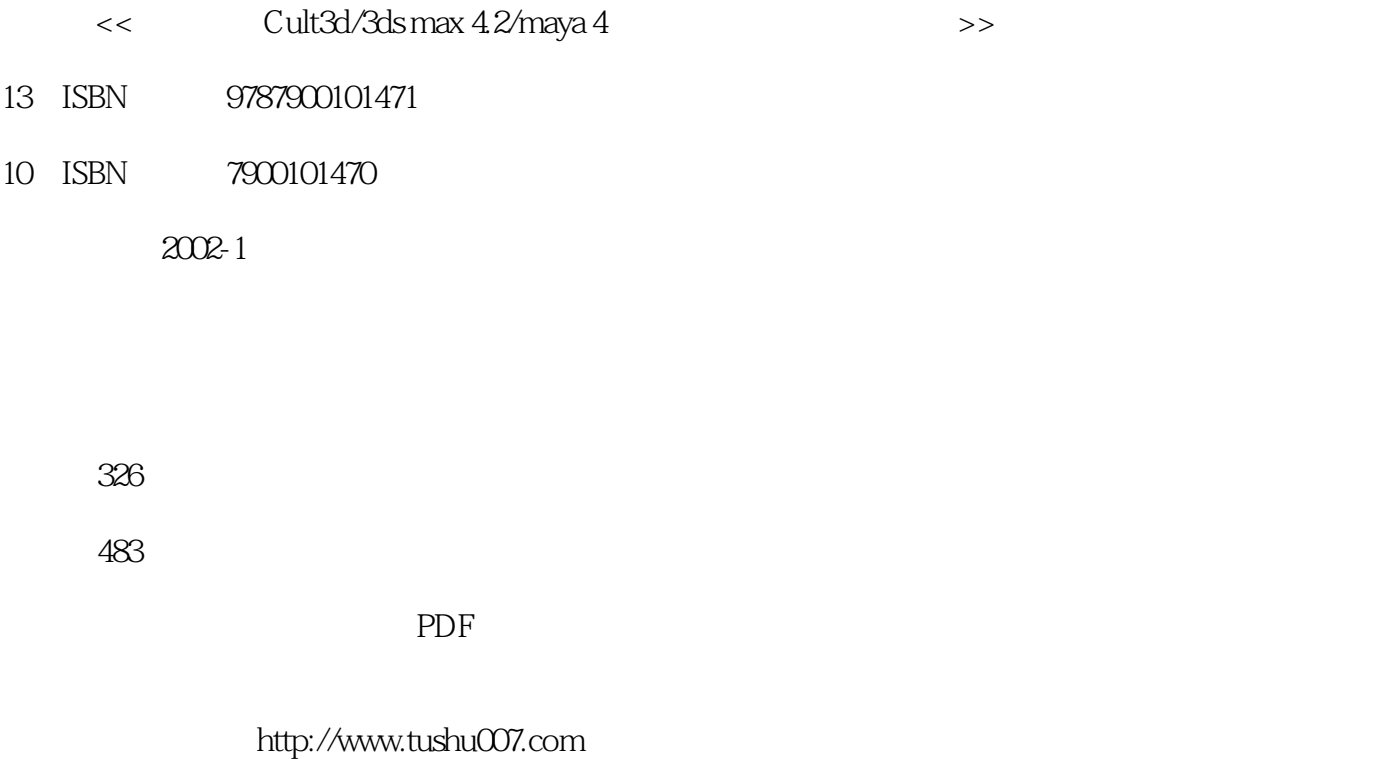

 $CD$  $Cult3D$ 

11 1 3ds max 4.2 Maya 4

ImagrModeler

 $\text{Cult3D}$ 

and tushu007.com

1 3D 1.1 VRML X3D  $1.2$ 1.3 Cult3D 3D  $1.4$  $1.5$ 1.6  $\mathcal{Z}$  $2.1$  Cult3D  $22$  3ds max 4 23 24 2.5 添加摄像机 26 2.7 World star Arcball 28 29 2.10 3 Cult3D  $31$  Cut $3D$ 3.2 Cut3D 33 34  $\overline{4}$ 4.1 建立香烟模型 42 43 4.4 45 46 4.7 48 49 第5章 虚拟陀螺运动  $5.1$ 5.2 5.3  $5.4$  $5.5$ 5.6 5.7 6 CD 6.1 CD 6.2 创建摄像机 63 CD

#### addiscussion, tushu007.com

# $<<$  Cult3d/3ds max  $4>>$

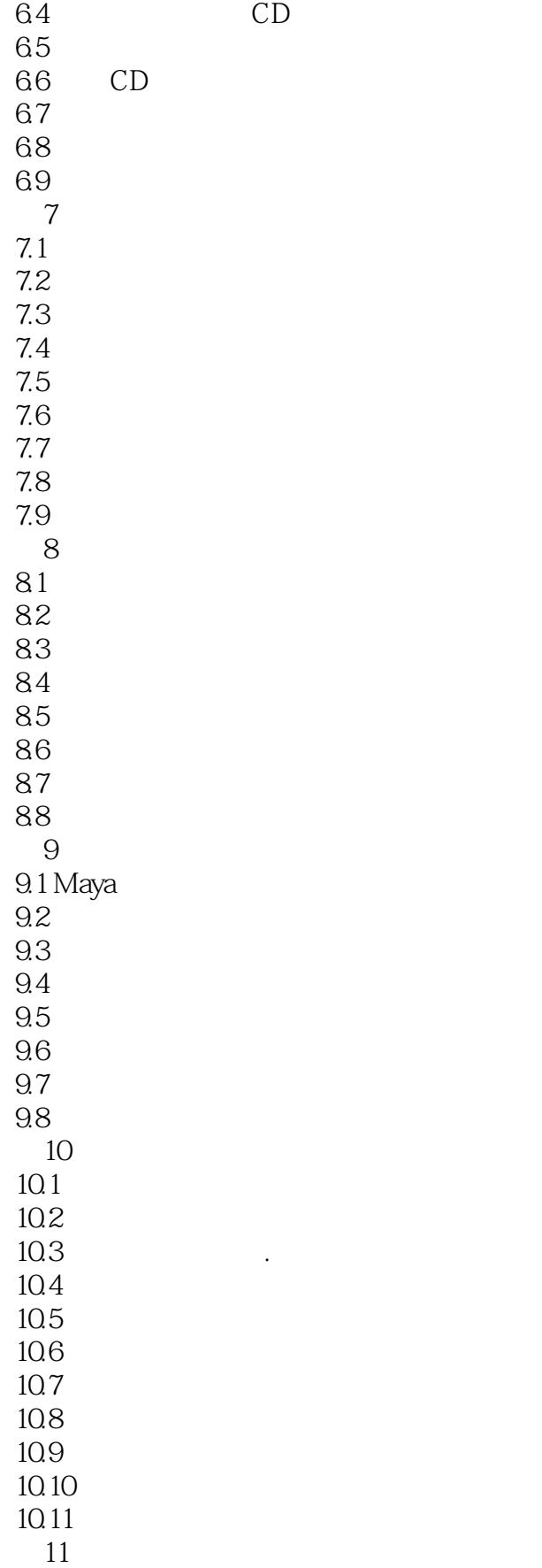

#### and tushu007.com

## $<<$  Cult $3d/3d$ s max  $4>>$

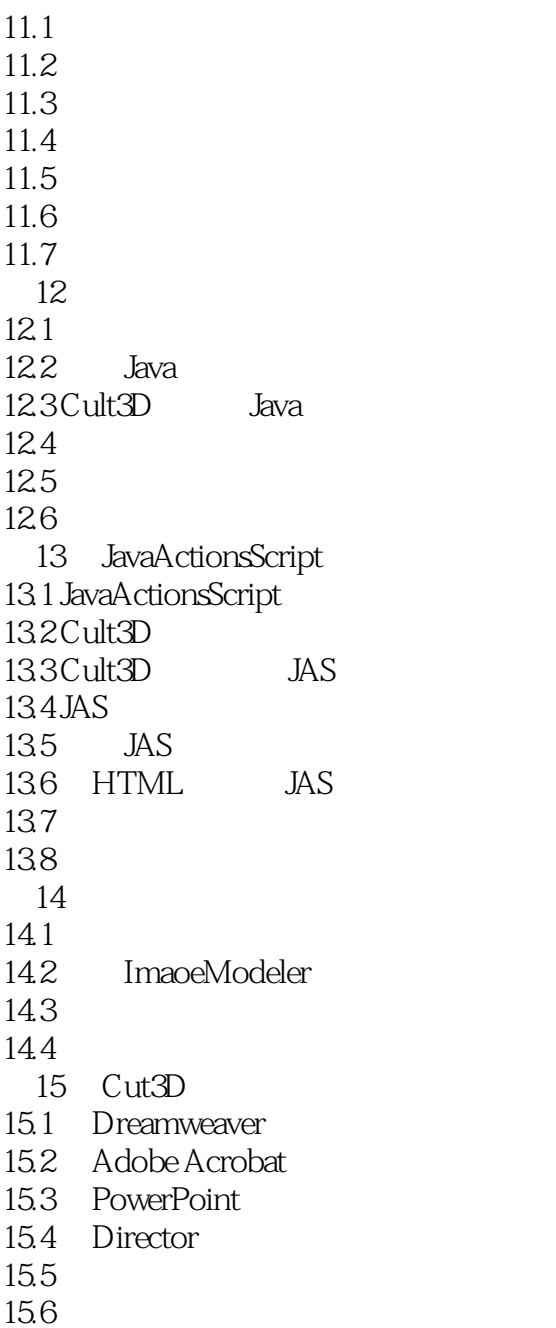

### $<<$  Cult3d/3ds max  $4>>$

本站所提供下载的PDF图书仅提供预览和简介,请支持正版图书。

更多资源请访问:http://www.tushu007.com